Mit Klick auf die grünen Schaltflächen "Zwischenspeichern" oder "Prüfen und Speichern" im Formular können Sie Ihre Eingaben speichern, um sie später weiter zu bearbeiten.

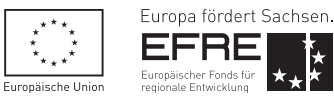

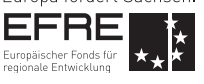

SAB ::::

An die Sächsische Aufbaubank – Förderbank – Abteilung Bildung 01054 Dresden

1. Allgemeine Angaben zum Antragsteller

Kundennummer (wird von SAB ausgefüllt)

Antragsnummer (wird von SAB ausgefüllt)

Antrag auf Gewährung einer Zuwendung für zusätzliches Personal in KITAS mit hohem Anteil an Kindern mit Lern- und Lebenserschwernissen

Erstantrag Änderungsantrag

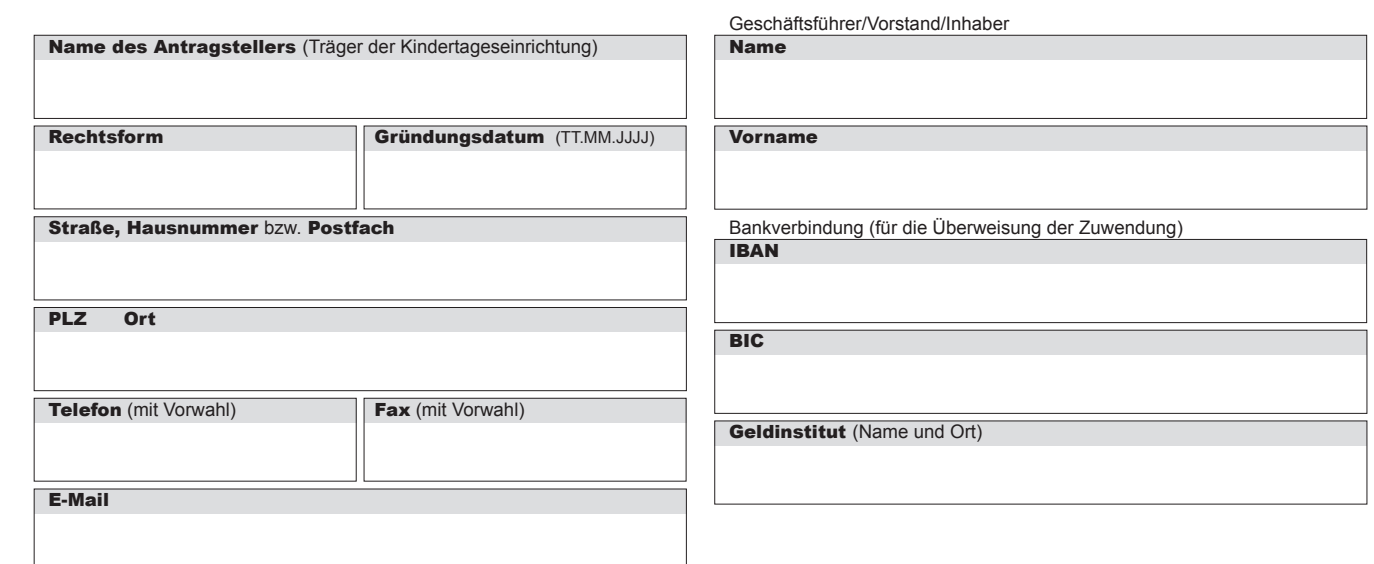

## 2. Angaben zur Kindertageseinrichtung

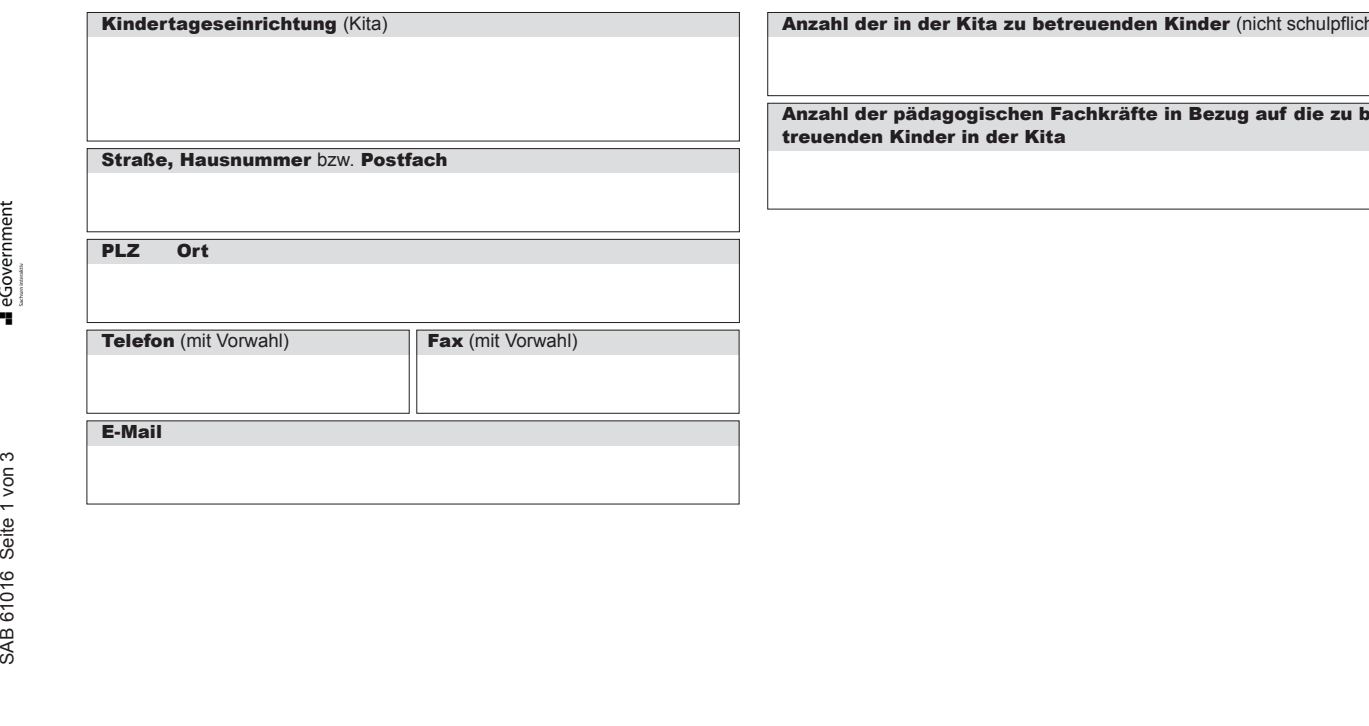

Anzahl der in der Kita zu betreuenden Kinder (nicht schulpflichtig)

Anzahl der pädagogischen Fachkräfte in Bezug auf die zu betreuenden Kinder in der Kita

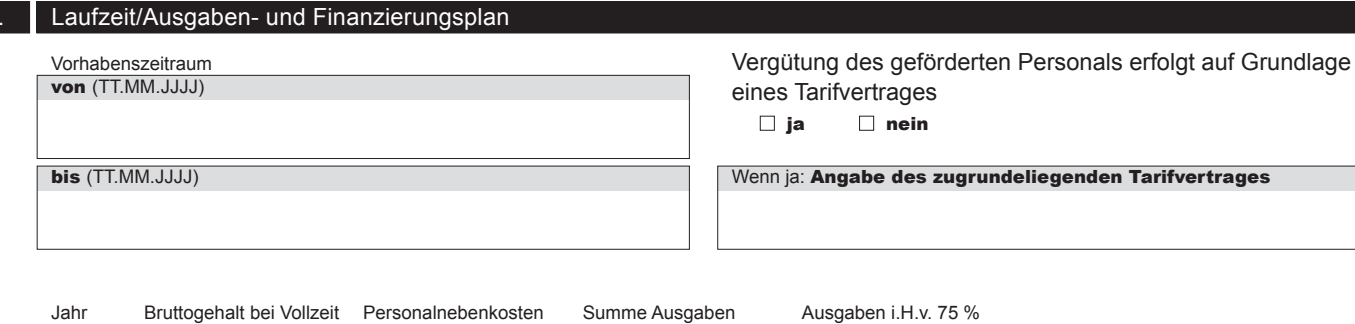

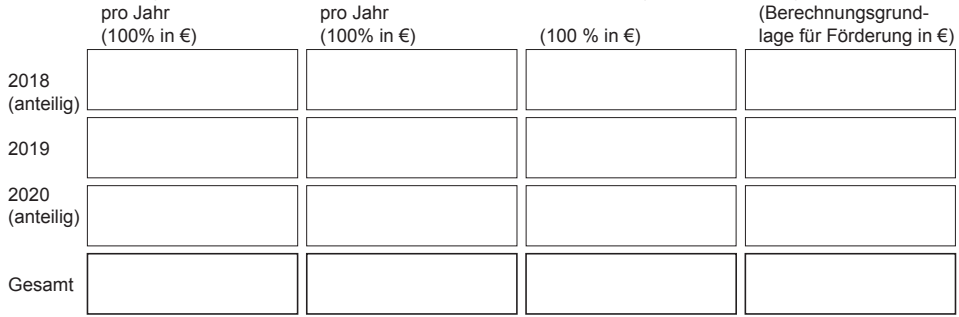

Gesamtausgaben (75% des Jahresbruttogehalts) (Übertrag aus "Summe Ausgaben - Gesamt")

### Eigenmittel des Antragstellers (5% der Gesamtausgaben)

### Beantragter Zuschuss

(Übertrag aus "Zuschuss beantragt - Gesamt")

Betrag (in €)

stellt.

tigt?

ja nein

ja nein

 $\Box$  ja  $\Box$  nein

Das geförderte Personal wird für das Vorhaben neu einge-

**Erklärungen zur Beschäftigung von gefördertem Personal**

Wird das Personal in einer neu geschaffenen Stelle beschäf-

Ersetzt das geförderte Personal anderes Personal?

Die Bereitstellung der im Antrag angegebenen Eigenmittel für das Vorhaben ist gesichert.

## 4. Allgemeine Angaben und Erklärungen zum geförderten Personal

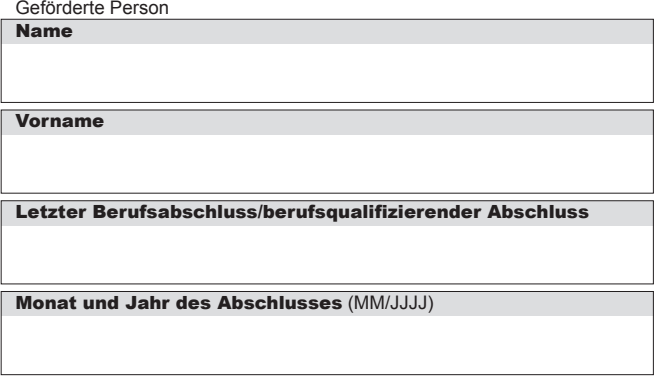

Liegt bereits ein Beschäftigungsverhältnis beim Antragsteller

vor?<br> $\Box$ ia  $\Box$  nein

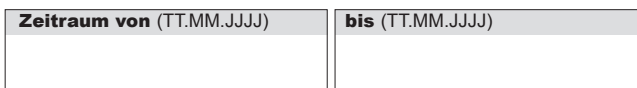

Darstellung der 2- bzw. 4-jährigen Berufserfahrung in einem sozialpädagogischen Tätigkeitsfeld **Formular ID:**<br>
Formular ID:<br>
Prüfsumme:<br>
Prüfsumme:<br>
Prüfsumme:<br>
Prüfsumme:<br>
Prüfsumme:<br>
Prüfsumme:<br>
Prüfsumme:<br>
Prüfsumme:<br>
Prüfsumme:<br>
2Wischenspeichern

## Unterlagen zum Antrag

Unterlagen zur einzustellenden Person

- $\Box$  Arbeitsvertrag (Entwurf mit Hinweis an den Arbeitnehmer, dass dieser nur für die bezeichnete Projekttätigkeit angestellt und durch den Europäischen Sozialfonds (ESF) und den Freistaat Sachsen finanziert wird)
- □ Nachweis der Qualifikation (Kopie)

Unterlagen zum Antragsteller

- Erklärung des Trägers der örtlichen Jugendhilfe Anlage zum Antrag (SAB-Vordruck 61016-1)
- Aktueller Handelsregisterauszug/Vereinsregisterauszug Unterschriftenproben/Zeichnungsbefugnisse
- (SAB-Vordruck 61547-1)

# 6. Erklärungen des Antragstellers

1. Die Richtigkeit und Vollständigkeit sowohl der vorstehenden als auch der in den Anlagen zu diesem Antrag gemachten Angaben wird hiermit versichert. Es ist bekannt, dass falsche Angaben die sofortige Aufhebung des Zuwendungsbescheides zur Folge haben können.

Die persönliche und finanzielle Zuverlässigkeit des Antragstellers ist Grundvoraussetzung für die Vergabe von Fördermitteln. Deshalb wird vorausgesetzt, dass der Antragsteller die ethischen Grundwerte unserer Gesellschaft, wie Integrität, Ehrlichkeit und Rechenschaft akzeptiert. Insbesondere Betrug ist eine Verhaltensweise, die nicht geduldet und konsequent verfolgt wird.

2. Der beantragten Zuwendung liegen Subventionen zu Grunde, auf welche § 264 Strafgesetzbuch (StGB) und § 1 des Subventionsgesetzes des Landes Sachsen vom 14. Januar 1997 i.V.m. §§ 2 bis 6 des Gesetzes gegen missbräuchliche Inanspruchnahme von Subventionen (SubvG) Anwendung finden.

**Dem Antragsteller ist bekannt, dass alle in diesem Formular in den Ziffern 2-6 getätigten Angaben einschließlich eventueller Anlagen subventionserhebliche Tatsachen im Sinne von § 264 StGB sind.** 

**Mir ist die Strafbarkeit eines Subventionsbetruges nach § 264 bekannt.**

**Mir ist bekannt, dass ferner Handlungen bzw. Rechtsgeschäfte, die unter Missbrauch von Gestaltungsmöglichkeiten vorgenommen werden, sowie Scheingeschäfte** 

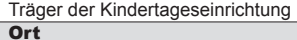

Datum (TT.MM.JJJJ)

Die Vorlage der genannten Unterlagen ist, soweit keine Einschränkung angegeben ist, Voraussetzung für die Bearbeitung Ihres Antrages.

**und Scheinhandlungen (§ 4 SubvG) subventionserhebliche Tatsachen sind.**

**Mir sind weiterhin die nach § 3 SubvG bestehenden Mitteilungspflichten bekannt, wonach der SAB unverzüglich alle Tatsachen mitzuteilen sind, die der Bewilligung, Gewährung, Weitergewährung, Inanspruchnahme oder dem Belassen der Subvention oder des Subventionsvorteils entgegenstehen oder für die Rückforderung der Subvention oder des Subventionsvorteils erheblich sind.**

3. Dem Antragsteller ist bekannt, dass die Staatskanzlei und die Staatsministerien, soweit dies zu ihrer Aufgabenerfüllung erforderlich ist, seine personenbezogenen Daten verarbeiten dürfen, § 4 Abs. 1 Satz 1 Gesetz über Fördermitteldatenbanken im Freistaat Sachsen (SächsFöDaG). Die Sächsische Aufbaubank – Förderbank – (SAB) ist nach dem SächsFöDaG verpflichtet, durch Rechtsverordnung bestimmte Daten an die zuständigen Stellen zu übermitteln.

### 4. Datenschutz

Dem Antragsteller ist bekannt, dass die Sächsische Aufbaubank - Förderbank - gemäß § 8 a Förderbank-Gesetz zur Erfüllung ihrer Aufgaben befugt ist, personenbezogene Daten von Antragstellern und Kunden der Bank zu verarbeiten.

Der Antragsteller erklärt, dass er das Datenschutz-Informationsblatt DSGVO (SAB-Vordruck 64005) erhalten und den Inhalt zur Kenntnis genommen hat.

rechtsverbindliche Unterschrift | Stempel | Klarschrift

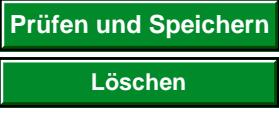

**Formular ID:** Primar Aufbaubank – Förderbank – Pirnaische Straße 9, 01069 Dresden **Sitz:** Leipzig **SWIFT/BIC:** SABDDE81XXX Gläubiger-ID: DE42ZZZ00000034715<br> **Prüfsumme:** Prüfsumme: Prüfsumme: Prüfsumme: Prüfsumme: Prüfsum **Prüfer**<br>
es<br>
es<br>
costanschrift: 01054 Dresden, Telefon 0351 4910-0, Telefax 0351 4910-4000 **USt-ID:** DE179593934 I**nternet:** www.sab.sachsen.de<br>
conder Sächsische Aufbaubank – Förderbank – Pirnaische Straße 9, 01069 Dres